## 2019 年报考南开大学药学院全日制硕士研究生部分考生需

# 要学历(或学籍)认证的通知

附件中是报考南开大学 2019 年全日制硕士研究生考生中学历(或学籍)校 验未通过的考生名单,请下载查看。

根据研究生招生管理规定及 2019 年全国硕士研究生网报系统的校验,发现 您的学历(或学籍)需要进一步认证(应届生做学籍认证,往届生做学历认证, 国外学历或港澳台学历需提供教育部留学服务中心的学历认证),请在复试前提 交您的认证材料电子版,并于复试时携带原件进行核验。(认证方法见《关于部 分 考 生 需 提 供 学 历 或 学 籍 认 证 报 告 的 通 知 》 , 网 址 http://yzb.nankai.edu.cn/2018/0921/c2973a108280/page.htm)

请于 3 月 18 日前将材料发至 [wangpingnk@nankai.edu.cn\(](mailto:wangpingnk@nankai.edu.cn)联系电话: 022-85358658)

请考生不要发至学校研招办邮箱,否则一律无效。

1.对于提供学历(学籍)信息在线验证的考生,请将认证后 pdf 格式的《教 育部学历证书电子注册备案表》或《教育部学籍在线验证报告》(电子认证报告 验证日期必须在有效期内)及身份证(带有照片的一面)照片作为附件发送(附 件文件命名规则附后)。请在发送时将邮件主题名称命名为姓名+学历认证,如李 明学历认证,并在邮件中写明考生姓名,报名号(9位),身份证号,移动电话。

我院未通过学历(学籍)信息在线验证的考生有一人:

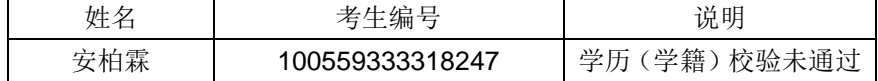

2. 对于提供学历现场认证报告的考生,请将认证报告的照片(或彩色扫描 件)及身份证(带有照片的一面)照片作为附件发送(附件文件命名规则附后)。 请在发送时将邮件主题名称命名为姓名+现场学历认证,如李明现场学历认证,

### 并在邮件中写明考生姓名,报名号(9位),身份证号,移动电话。

3.对于国外学历或港澳台学历,需将教育部留学服务中心的学历认证扫描 件(或照片)及身份证(带有照片的一面)照片作为附件发送(附件文件命名规 则附后)。请在发送时将邮件主题名称命名为姓名+国外学历,并在邮件中写明考 生姓名,报名号(9 位),身份证号,移动电话。

4.对于曾经更改过姓名或身份证号的考生,除需按上述要求在邮件中提供 学籍或学历认证(应届生做学籍认证,往届生做学历认证)以及身份证扫描件(或

照片)外,还需要将户口本上能证明更改过姓名或身份证号的页面或公安局开具 的证明的照片作为附件发送(附件文件命名规则附后)。并在邮件中写明考生姓

### 名,报名号(9位),身份证号,移动电话。

5.对于 2019 年 9 月 1 日前可取得国家承认本科毕业证书的自学考试、网络 教育、开放教育本科生,需将自考准考证(自考生)的扫描件(或照片)和学生 证(网络教育、开放教育考生)的扫描件(或照片)及身份证(带有照片的一面) 的扫描件(或照片)作为附件发送(附件文件命名规则附后)。并在邮件中写明考 生姓名,报名号(9 位),身份证号,移动电话。

#### 附件文件命名规则:

1、《教育部学历证书电子注册备案表》或《教育部学籍在线验证报告》的文件 名:报名号+姓名+(空格)电子认证 如:12311234 张三 电子认证

2、《中国高等教育学历认证报告》的文件名:报名号+姓名(空格)现场认证

3、教育部留学服务中心《国外学历学位认证书》的文件名:报名号+姓名+(空 格)国外学历

4、身份证的文件名:报名号+姓名+(空格)身份证

5、更改姓名、户口页等的证明文件名:报名号+姓名+(空格)更名证明或户口页 6、2019 年 9 月 1 日前可取得国家承认本科毕业证书的自学考试、网络教育、开 放教育本科生的证明文件名:报名号+姓名+(空格)自考(自考生)、报名号+ 姓名+(空格)网络教育(网络教育生)、报名号+姓名+(空格)开放教育(开 放教育生)

南开大学研究生院招生办公室

#### 2019 年 3 月 4 日